#### 東北大学 工学部 機械知能・航空工学科 2020年度 クラス C D

### 情報科学基礎 |

7. MIPSの命令と動作 ― 分岐・ジャンプ・関数呼出し (教科書7章 命令一覧は p.113)

#### 大学院情報科学研究科

#### 鏡 慎吾

## MIPSの分岐命令・ジャンプ命令

分岐・ジャンプ命令

条件文や繰り返し文などを実現するには,命令の実行順の制御 が必要

- (C言語)
	- if  $(x == y)$  {  $x = x + 1;$ } ... ただし,変数 x, y の内容がそれぞれレジスタ s0, s1 に置かれているとする

### (MIPSアセンブリ言語)

bne \$s0, \$s1, L1 # \$s0 ≠ \$s1 ならば L1 へ分岐 addu \$s0, \$s0, 1  $L1:$   $\ldots$ ラベルin<br>San Jua

資料: 主な分岐命令,比較命令

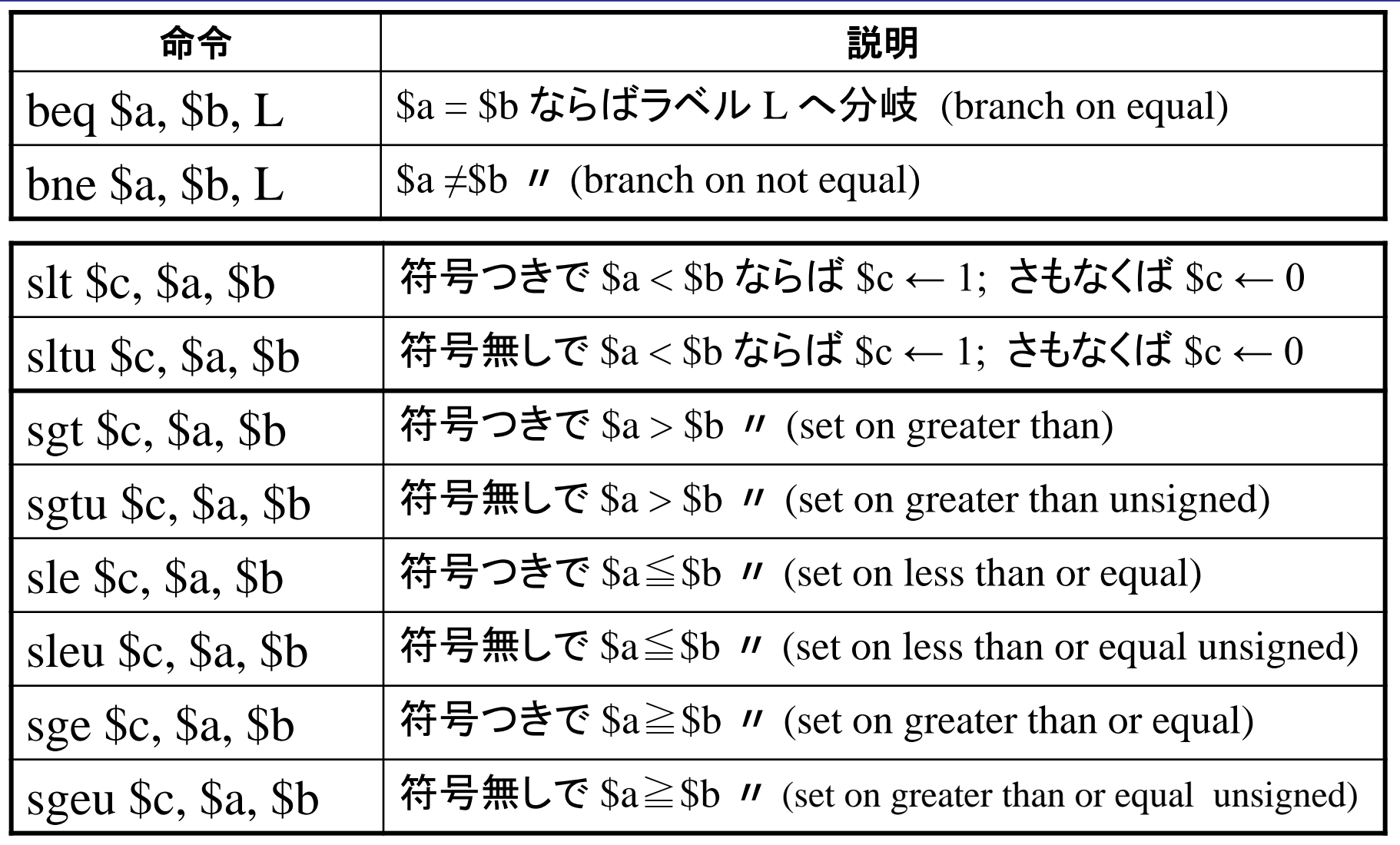

•slt, sltu 以外の比較命令はマクロ命令

例: if – else 文

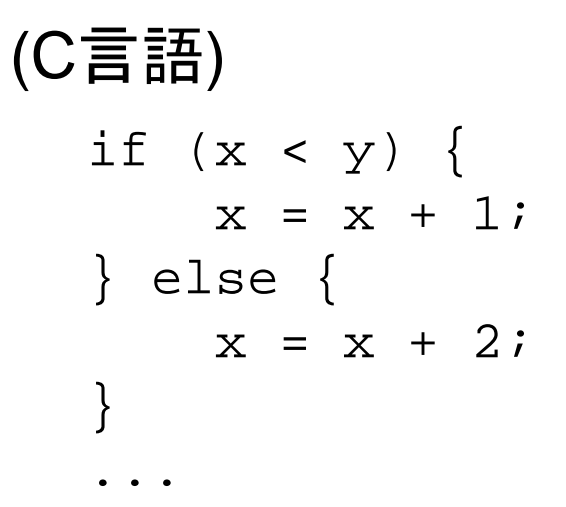

 $x = x + 2$ ; s0, s1 に置かれているとする ただし,変数 x, y の内容がそれぞれレジスタ

#### (MIPSアセンブリ言語)

 $slt$   $st0$ ,  $ss0$ ,  $ss1$ beq \$t0, \$zero, L1 # \$s0 < \$s1 でないなら L1へ分岐 addu \$s0, \$s0, 1 j L2 キ L2 ヘジャンプ  $LI: addu$   $$s0, s0, 2$  $L2:$  ...

# 例: while文

(C言語)

while  $(x < y)$  {  $x = x + 1;$ } ただし,変数 x, y の内容がそれぞれレジスタ s0, s1 に置かれているとする

#### (MIPSアセンブリ言語)

addu  $$s0, $s0, 1$  #  $x \leftarrow x + 1$ j L1

L1: slt \$t0, \$s0, \$s1 # x < y なら \$t0 ← 1; さもなくば \$t0 ← 0 beq \$t0, \$zero, L2 #比較結果が偽(ゼロ)なら L2 へ

L2: ...

## MIPSの関数呼出し機構

## 関数呼出し

#### (C言語)

}

```
int func(int a, int b) {
    a = a + bireturn a;
}
int main() {
    int x, y, z;
    x = func(5, 1);y = func(8, 2);z = func(x, y);...
```

```
関数呼出しは単に j 命令でジャンプ
するだけでは実現できない
(元の位置に戻って来る必要がある)
```
ただし,関数main内の変数 x, y, z の内 容がそれぞれレジスタ s0, s1, s2 に置か れているとする

## 関数呼出しの実行例

#### (MIPSアセンブリ言語)

鏡 慎吾 (東北大学): 情報科学基礎I 2020 (7) 9 func: addu \$a0, \$a0, \$a1 main: # 初期化省略 li \$a1, 1 move \$s0, \$v0 li \$a0, 8 li \$a1, 2 jal func move \$s1, \$v0 move \$a0, \$s0 move \$a1, \$s1 jal func move \$s2, \$v0

move \$v0, \$a0 # 戻り値には \$v0, \$v1 を使う jr \$ra # \$ra のアドレスヘジャンプ 1i \$a0, 5 # 引数には \$a0~\$a3 を使う

jal func → # func ヘジャンプ; \$ra ← 戻り先アドレス

再掲: レジスタ一覧

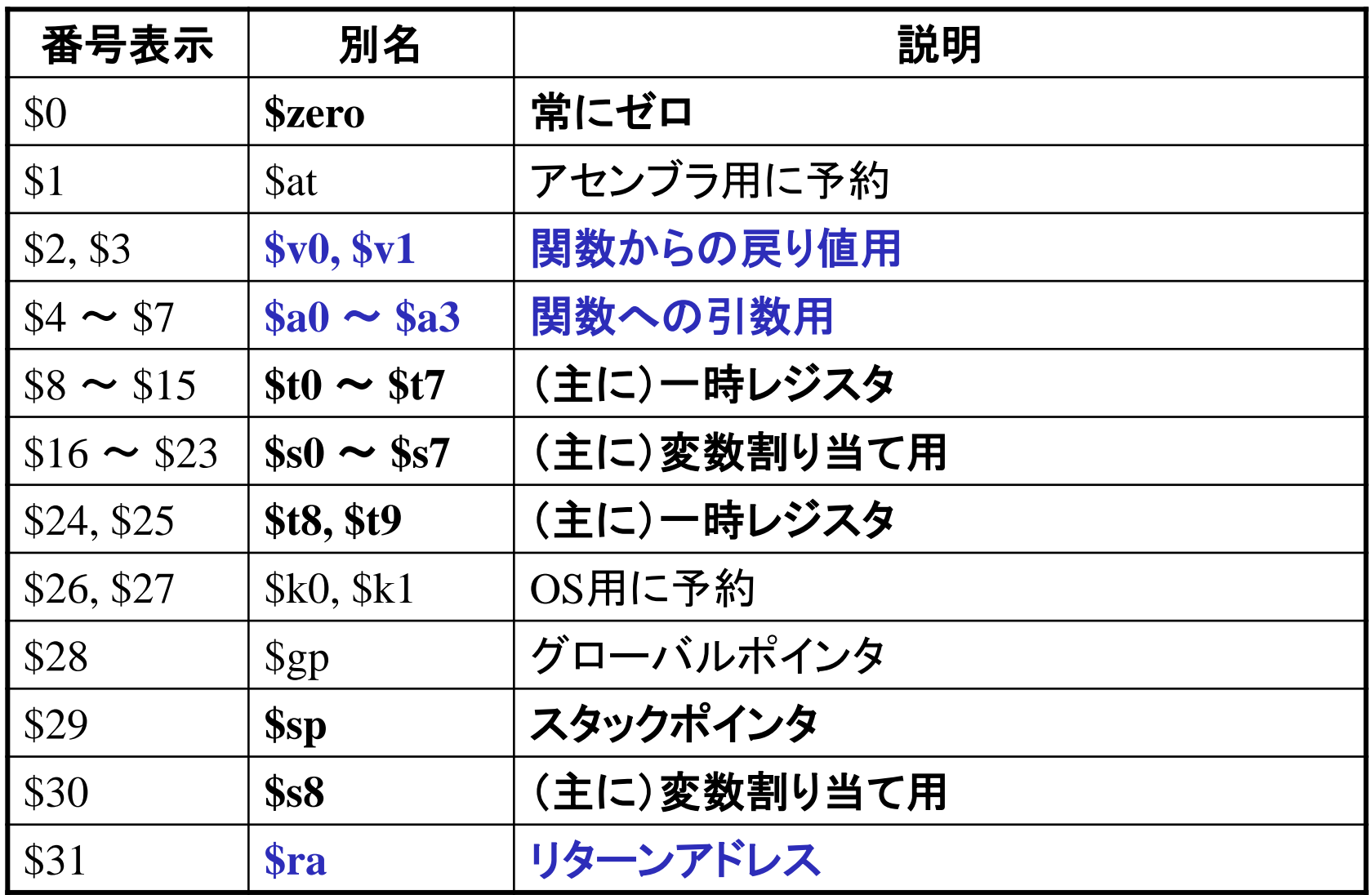

鏡 慎吾 (東北大学): 情報科学基礎I 2020 (7) 2000 100 2000 1000 2000 1000 2000 1000 2000 1000 2000 1000 2000 1000 2000 1000 20

資料: 主なジャンプ命令

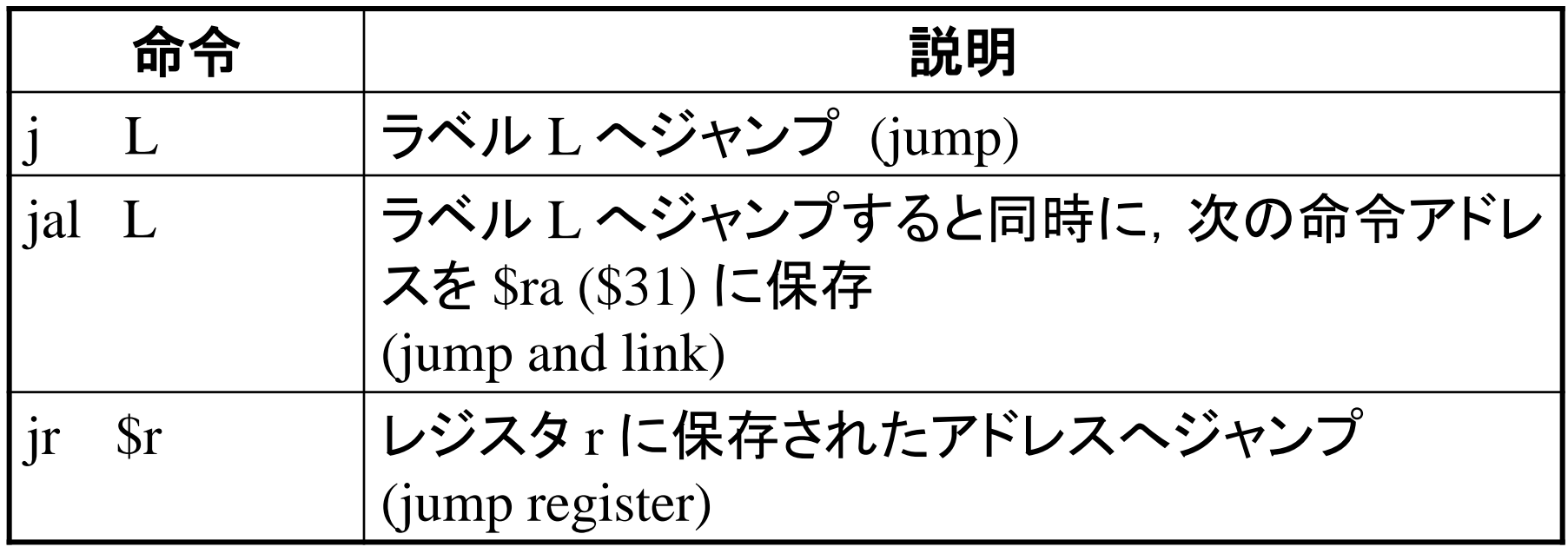

## 分岐・ジャンプ命令の動作

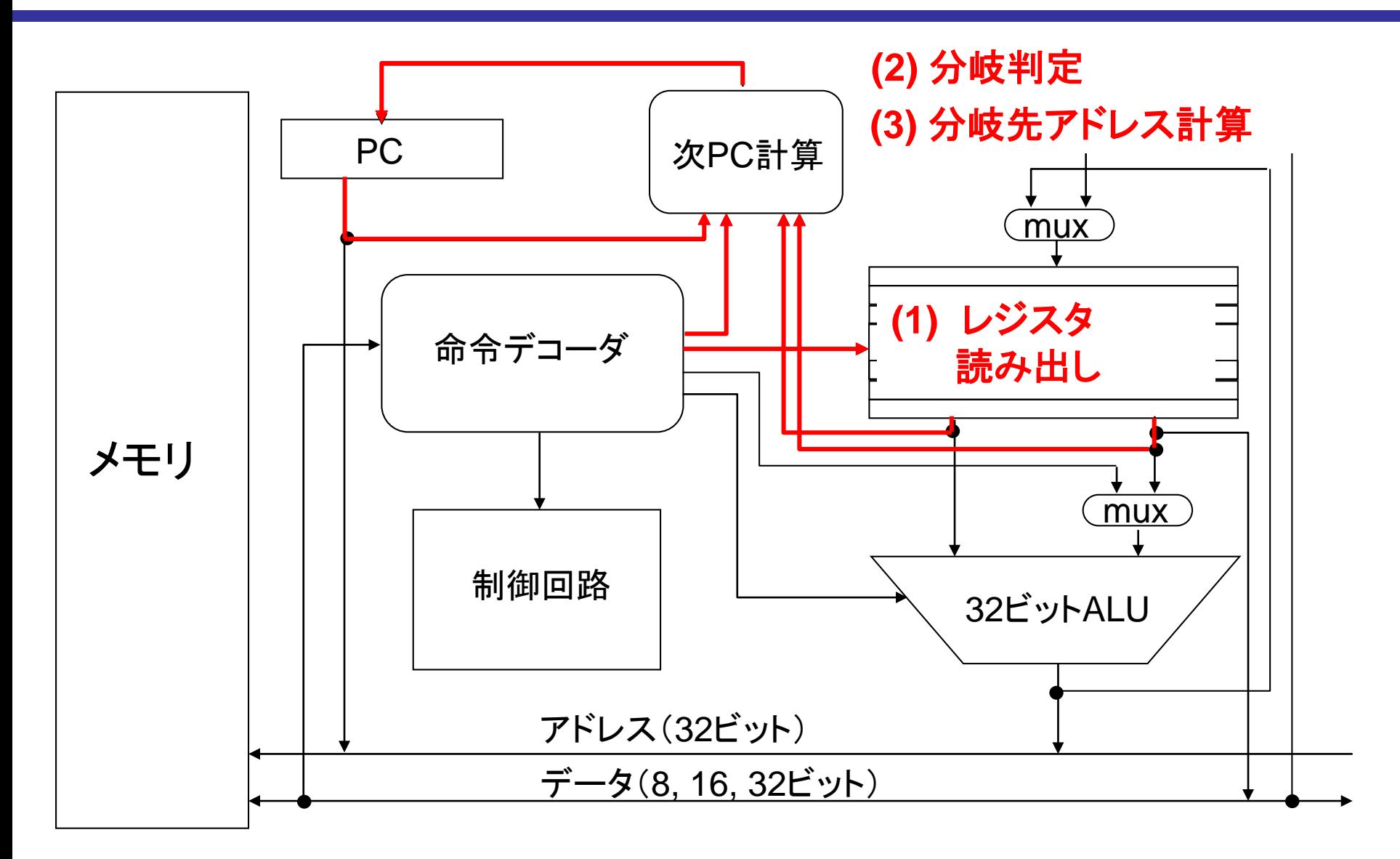

### MIPS の命令フォーマット

MIPSの命令は基本的に以下の3フォーマットに分類される

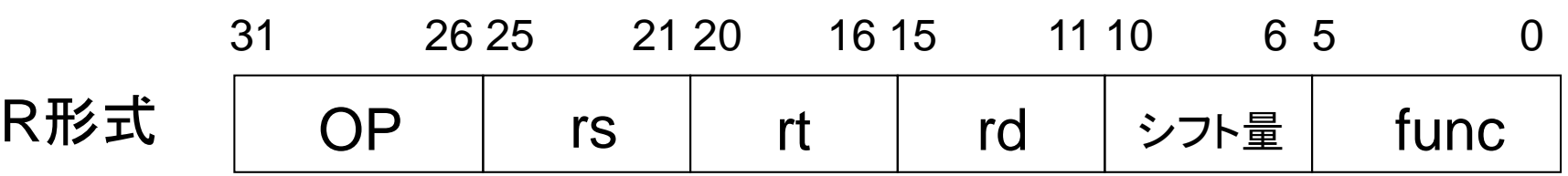

#### レジスタ間演算,シフト命令(即値版も含む)など

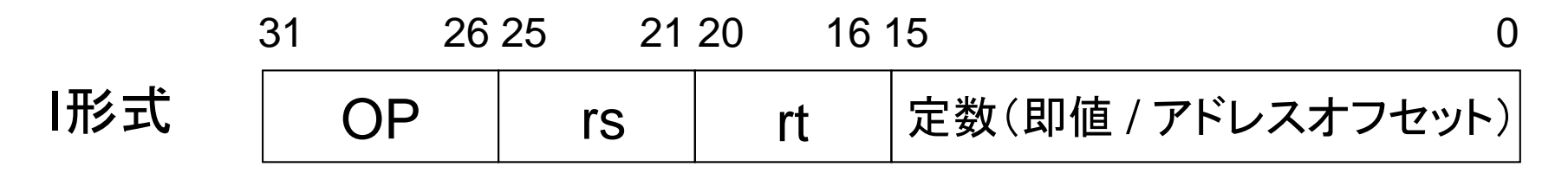

#### レジスタ**-**即値間演算,ロード・ストア,分岐命令など

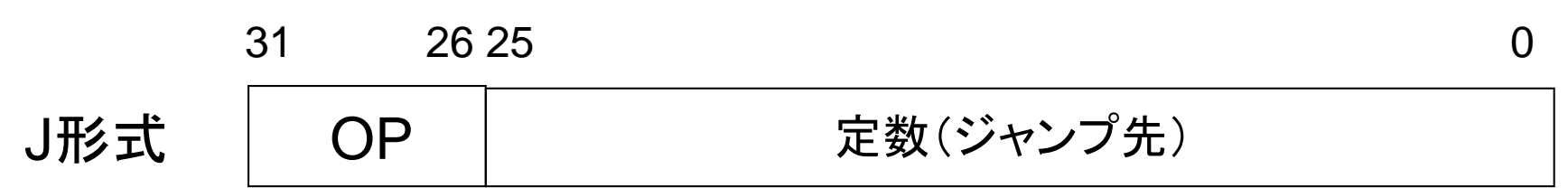

ジャンプ命令など

鏡 慎吾 (東北大学): 情報科学基礎I 2020 (7) 13 13 13 13 13 13 13 13 13 13 13 13 14 13 14 13 14 14 14 15 14 15 15 17 17 17 17

## 参考: 「次PC計算」の処理

分岐条件が成立していないなら,

• PC ← PC + 4 #次の命令のアドレス

成立しているなら,

• 条件分岐命令のとき:

PC ← PC + 4×定数フィールド値

# 現在位置からの相対アドレス

• ジャンプ命令のとき:

PC の下位28ビット← 4×定数フィールド値

# 256 Mbytes 境界内でジャンプ

• ジャンプレジスタ命令のとき: PC ← 入力オペランドレジスタの値

※ 命令長は常に4バイトなので,分岐・ジャンプ先のアドレスは必ず 4の倍数 になる

※ この講義では「遅延分岐」は無視する

## 関数呼出しとスタックメモリ

## 実際の関数呼出し

前の関数呼出しの例は,簡単に済むように巧妙に作られた例 である.実際には以下のようなことを考えなくてはならない.

- 呼出された関数はどのレジスタを使えばよいのか? 特に,呼 出された関数が呼出し元のレジスタを破壊しないためにはど うすればよいのか?
- レジスタ ra は一つしかないが,関数を多重で呼出す場合は?
- 4つを超える引数の受け渡しは?

これらはスタックと呼ばれるデータ構造をメモリ内に構築することで 取り扱われる

## 関数呼出し時のプログラムの流れ

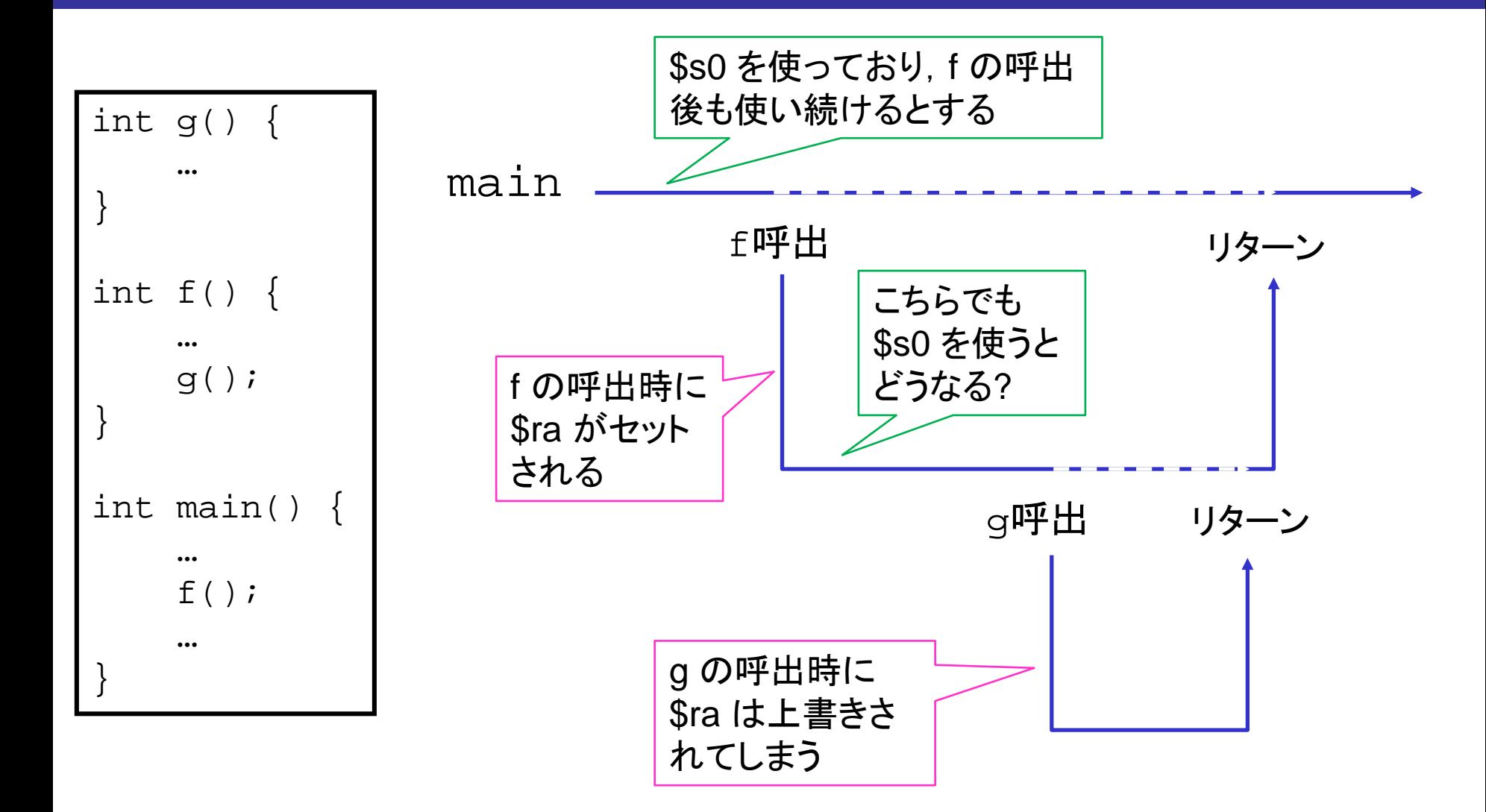

## スタックメモリ

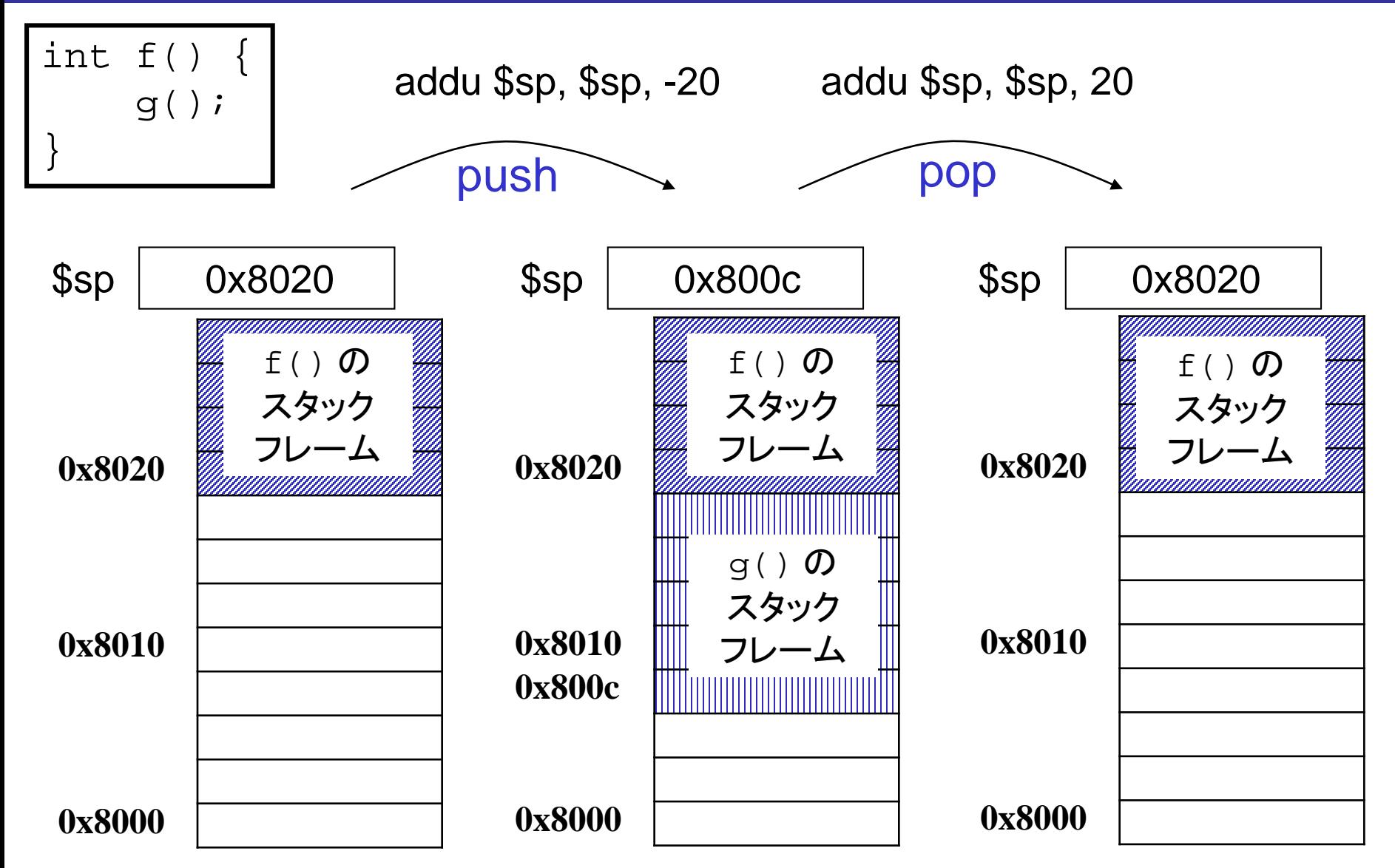

参考: MIPSのレジスタ・スタック利用ルール

- 関数呼出時のレジスタ利用規約
	- t0~t9 は, 壊されたくないなら呼出し側がスタックに退避 (すなわち,主にテンポラリ用と想定されている)
	- s0~s8 は,呼出された側が使いたいならスタックに退避 してリターン時に原状回復する
- 関数を多重で呼出す場合は ra もスタックに退避
- 4つを超える引数はスタックに積んでから関数を呼出す

## 典型的なメモリマップ

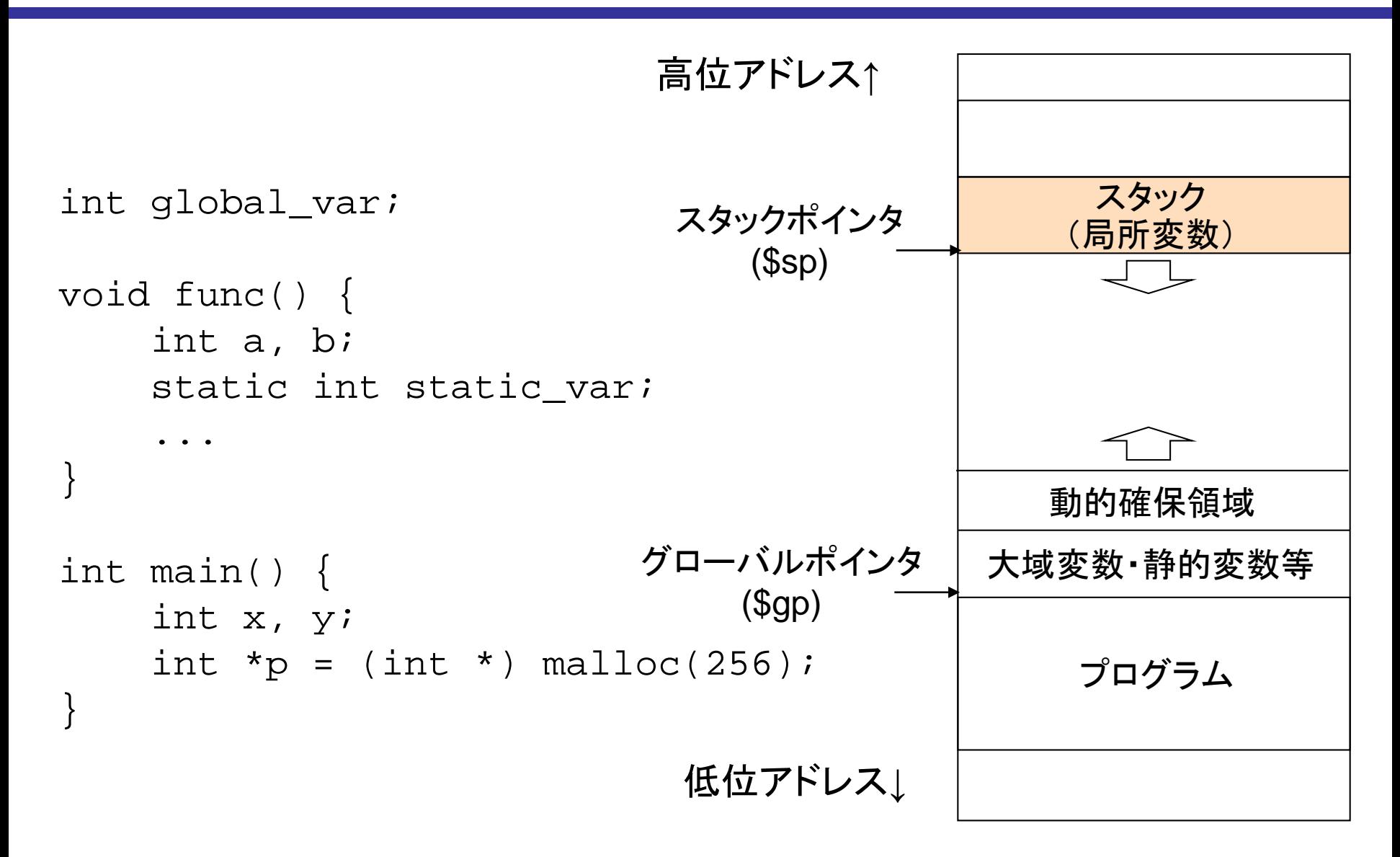

# 例: C言語あるある

```
int *add_vector(int a[3], int b[3]) {
   int c[3];
   for (int k = 0; k < 3; k++) {
       c[k] = a[k] + b[k];}
   return c; /* ローカル配列 c[] の先頭アドレスを返す (返すな) */
}
int main() {
   int x[3] = \{ 1, 2, 3 \};
   int y[3] = \{4, 5, 6\}int x = add\_vector(x, y);
   printf('z[0] = 8dYn", z[0]);printf('z[0] = 8dYn", z[0]);return z[0];
}
                                  1回目と2回目の printf で結果が
                                  違ったり,そもそも異常終了で動
                                  かなかったりなど、初心者には不
                                  可解に見える挙動をする
```
<https://wandbox.org/permlink/O1fswIR2bUVM0DKJ>

例: バッファ・オーバラン攻撃

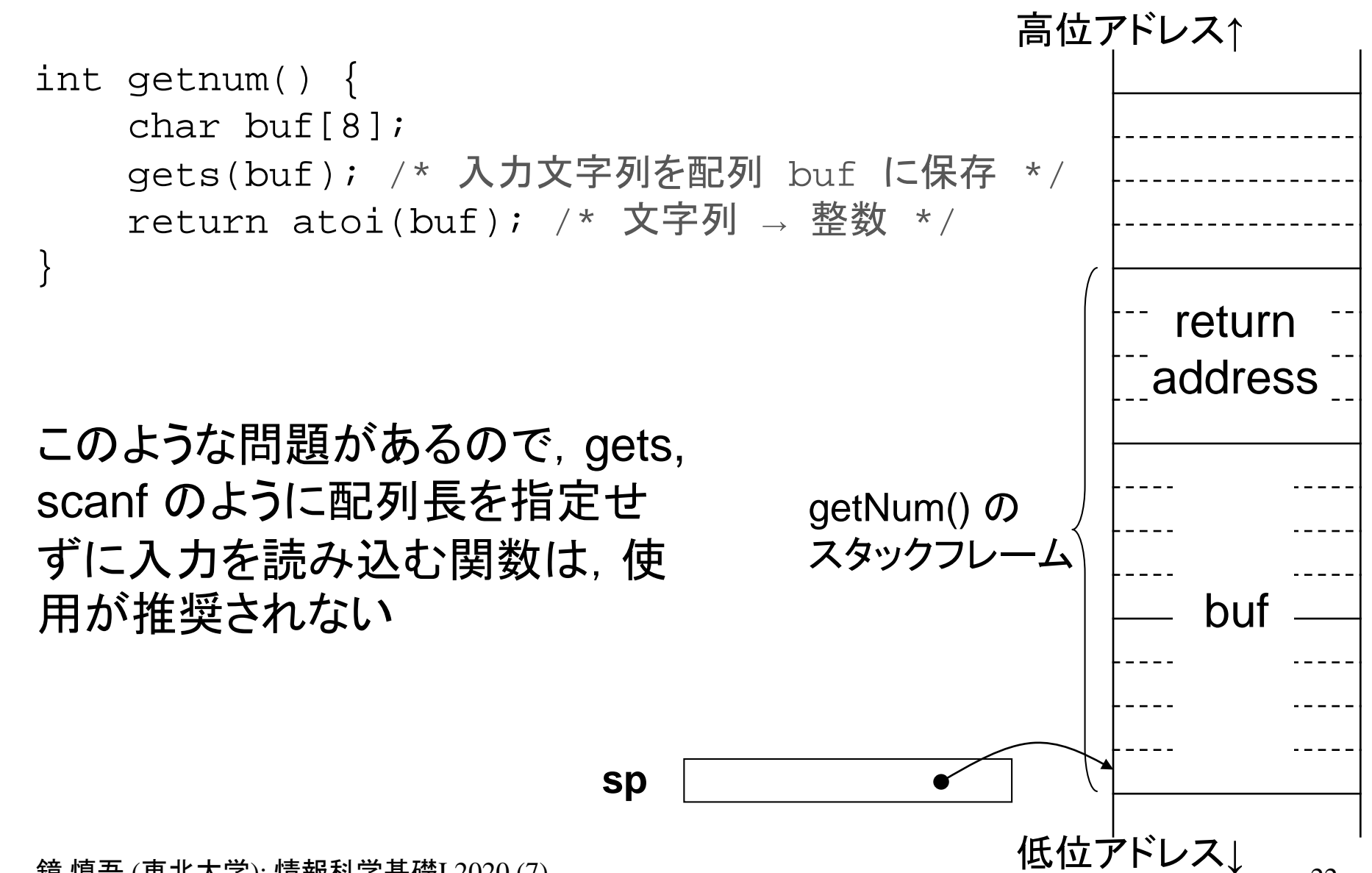

余談: ポケットモンスター 「5かい」バグ

ゲームボーイ用ゲーム「ポケットモンスター 赤」「ポケットモンスター 緑」 (任天堂, 1996) には,プレイヤが保有している道具やポケモ ン(ゲーム世界内の架空生物)などを並べ替える機能があったが, この機能の実装に不具合があり,特定の操作によって本来は存在 しないはずの道具(俗に「バグアイテム」)を入手することができた.

道具を使ったときに生じる効果は,道具ごとに定められているアド レスに対する呼出しによって実現されており,バグアイテムを使用 すると想定外のアドレスへの呼出しが生じた. 特に「5かい」という 名称で表示されるバグアイテムの場合は、呼出されるアドレス以 降がポケモンの種類やその状態等を保持するメモリ領域となって おり,プレイヤがある程度自由に設定することができた.結果とし て,任意のプログラムを作成し実行することが可能となっていた.

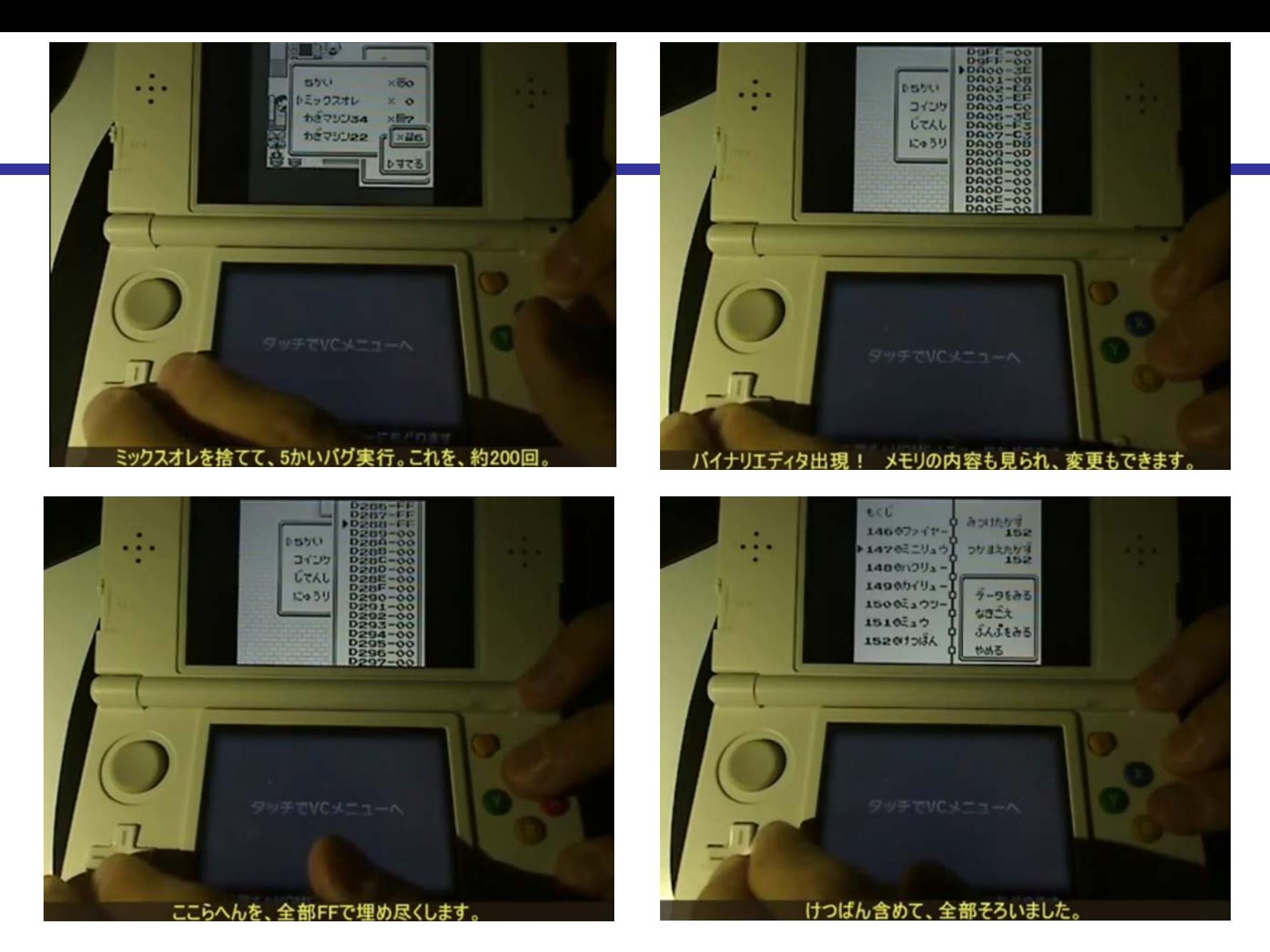

<https://www.youtube.com/watch?v=IJ7mRJISeO0>

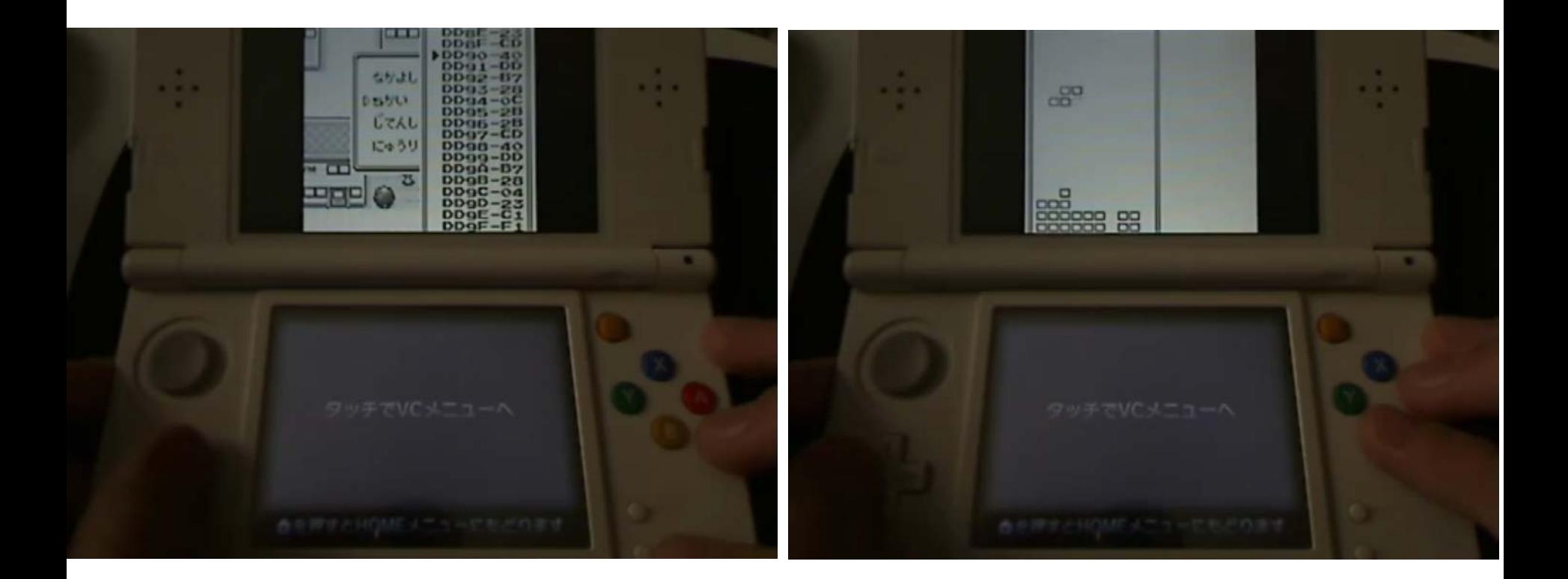

<https://www.youtube.com/watch?v=baXxP6b7ANQ>

実際のコンパイラが出力するコードを見てみる

#### https://godbolt.org/

左側の言語として C を選択 → 適当な C の関数を入力 右側のコンパイラとして(例えば) MIPS gcc 5.4 を選択

• その右の入力欄(コンパイラへのオプション指定)に:

-O -fomit-frame-pointer -fno-delayed-branch

-O0 とすると最適化がオフになる \$4, \$5, \$6, \$7 は引数

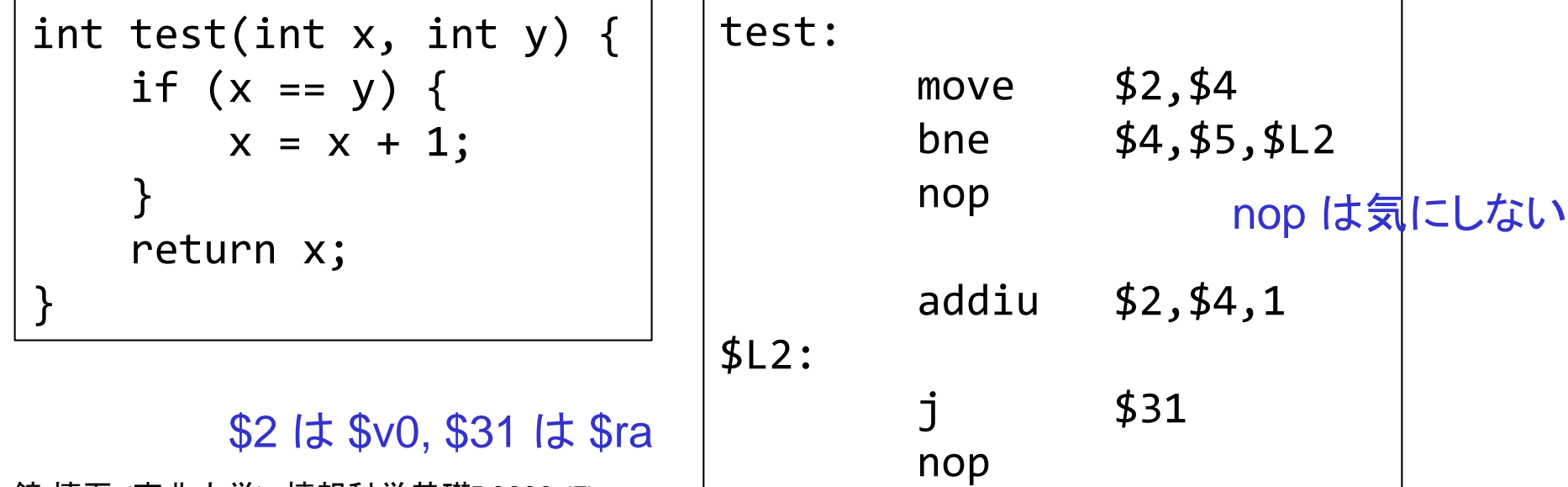

## 練習問題(1)

以下に示すプログラムは,ある値を 2 進数で表した際に,その中に含まれる「1」 のビットの数を数えるものである.

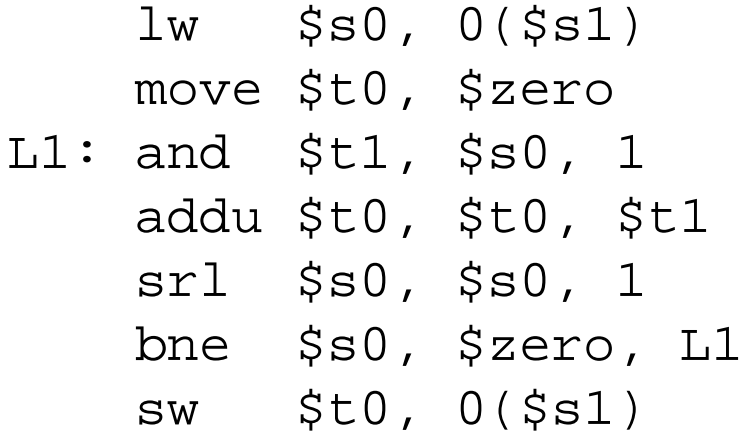

レジスタ s1 の内容が指すアドレスに値13 が格納されている状態でこのプログ ラムを実行した.

(1) 実行終了時の,レジスタ s0,t0,t1 の内容を示せ.

(2) ラベル L1 で指される命令は,何回実行されるか答えよ.

## 練習問題(2)

#### 以下に示すプログラムは配列の中から最大値を探すものである.

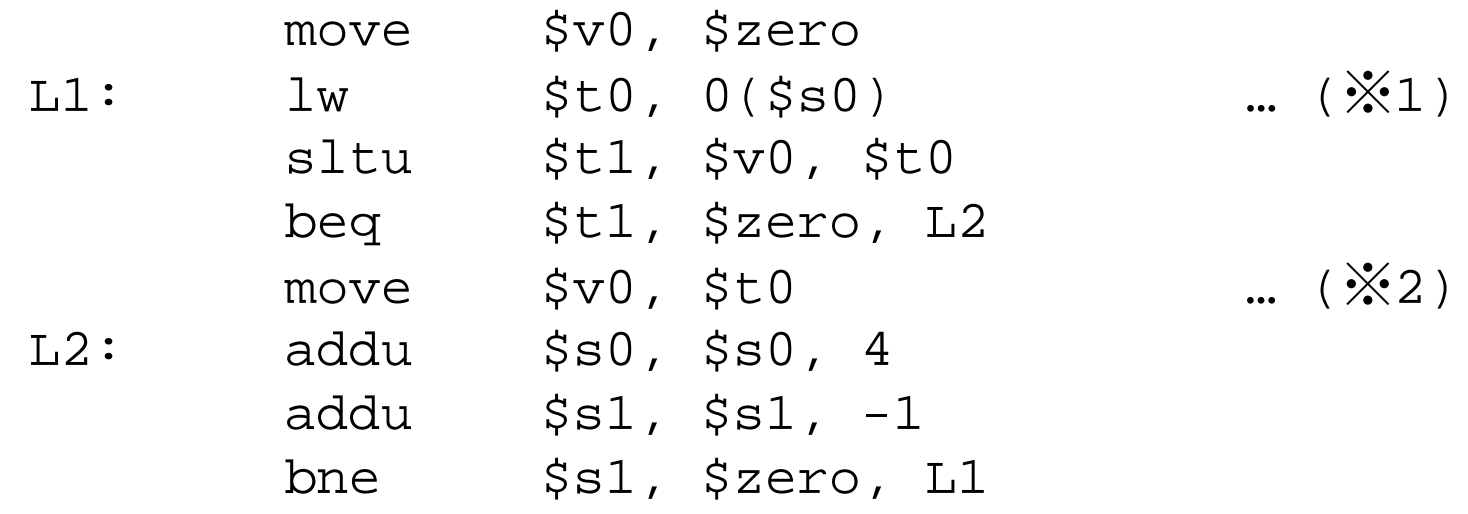

いま,符号なし整数 (4バイト) が,メモリ上のアドレスが増える方向に 10, 20, 3, 22, 5

の順に並んでおり,この配列の先頭アドレスをレジスタ s0, 配列長 5 をレジスタ s1 に与えてこのプログラムを実行した.

(1) プログラムの実行が終わった時点でのレジスタ s1, v0, t0, t1 の内容を示せ. (2) ※1 及び ※2 の命令がそれぞれ何回実行されるか答えよ.

# 解答例 (1)

```
lw $s0, 0($s1)
   move $t0, $zero
T.1:
   and $t1, $s0, 1
   addu $t0, $t0, $t1
   srl $s0, $s0, 1
   bne $s0, $zero, L1
   sw $t0, 0($s1)
```

```
$s0 = mem[$s1 + 0]; /* = 13 */
$t0 = 0;do {
  $t1 = $s0 \& 1;$t0 = $t0 + $t1;$s0 = $s0 \Rightarrow 1;} while ($s0 != 0);
mem[$s1 + 0] = $t0;
```
(1) s0 は計算対象で,1ビットずつシフトして行き,最後は 0 になる t0 は最終結果で,ビット1の数になる.よって 3 t1 は計算途中で使用し,ループごとに s0 の最下位ビットを取り出すのに使わ れる.最後は 1 になる

(2) 4回

# 解答例 (2)

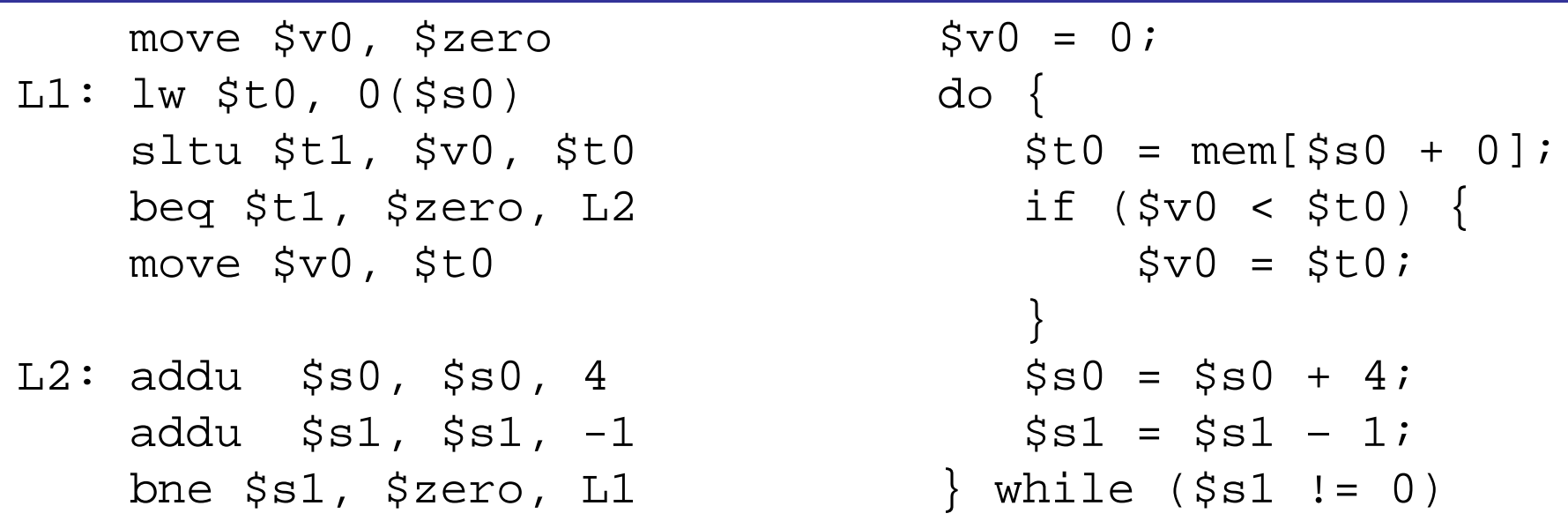

- (1) s1は処理すべき配列要素の残り数で,終了時は0になる.v0 はその時点 までの最大値を保持するレジスタで,終了時は全体の最大値22になる.t0 は読み出した配列要素を格納するレジスタで,終了時は最後の要素 5 に なる.t1 は,それまでの最大値が読み出した配列要素より小さければ1に なるレジスタで(これが0のときはL2に分岐するため,最大値の更新がス キップされる), 最後のループでは 0 になる.
- (2) ※1 は,配列長が5なので5回実行される.※2 は,最大値を更新するとき のみ実行されるため3回実行される.